Vera E. Troeger 16 May 2006

## **Stata commands:**

The structure of stata commands, albeit somewhat arbitrary, follows some logic, namely:

Command (refers to an ado-file) Variables Conditions (if...) , options

You find help to all aspects of the command structure by typing

"help command"

where you have to replace 'command' by the name of the ado file you need help on. Getting help in Stata if you don't know the name of the ado file is somewhat tricky and can be time consuming.

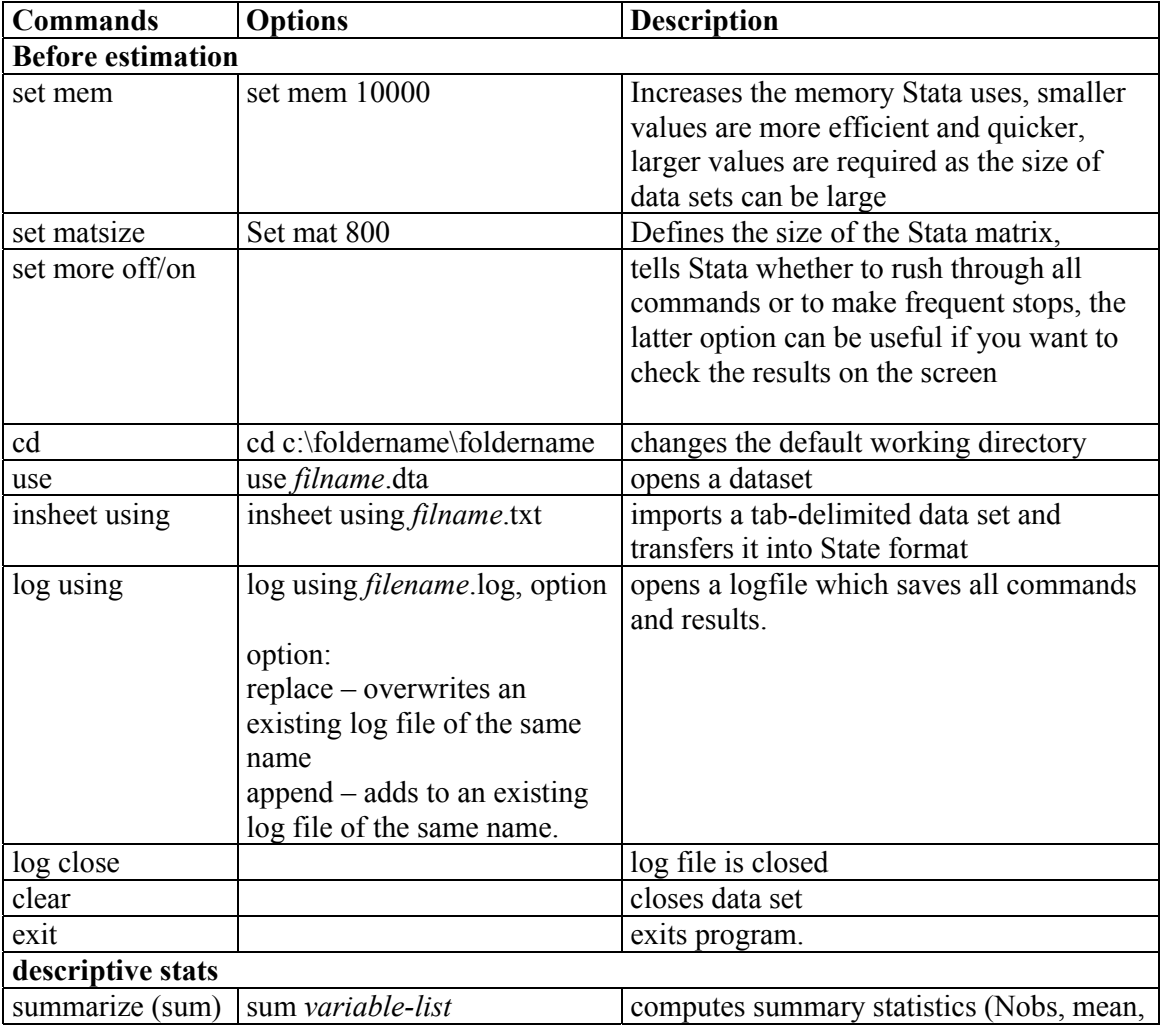

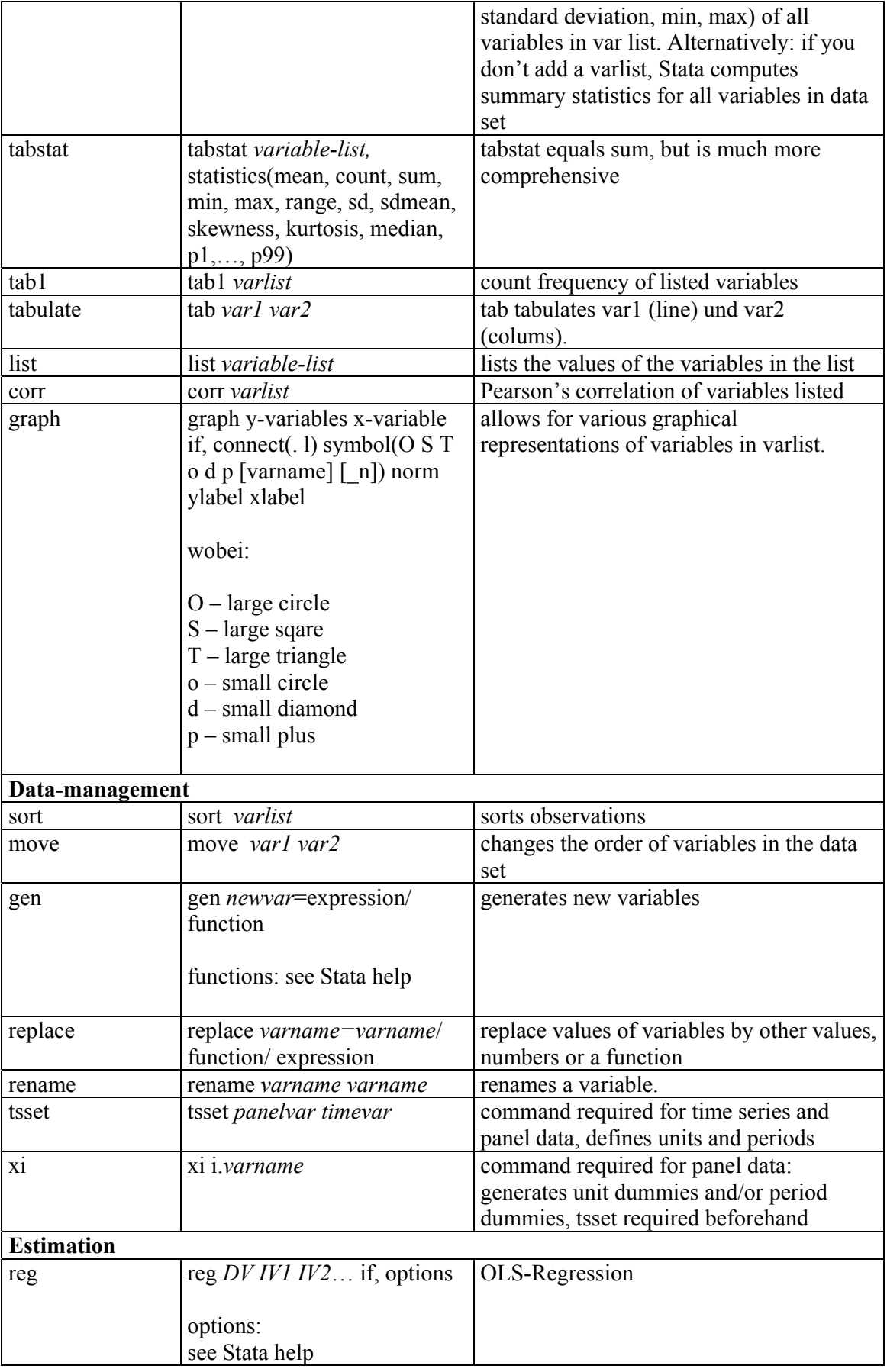

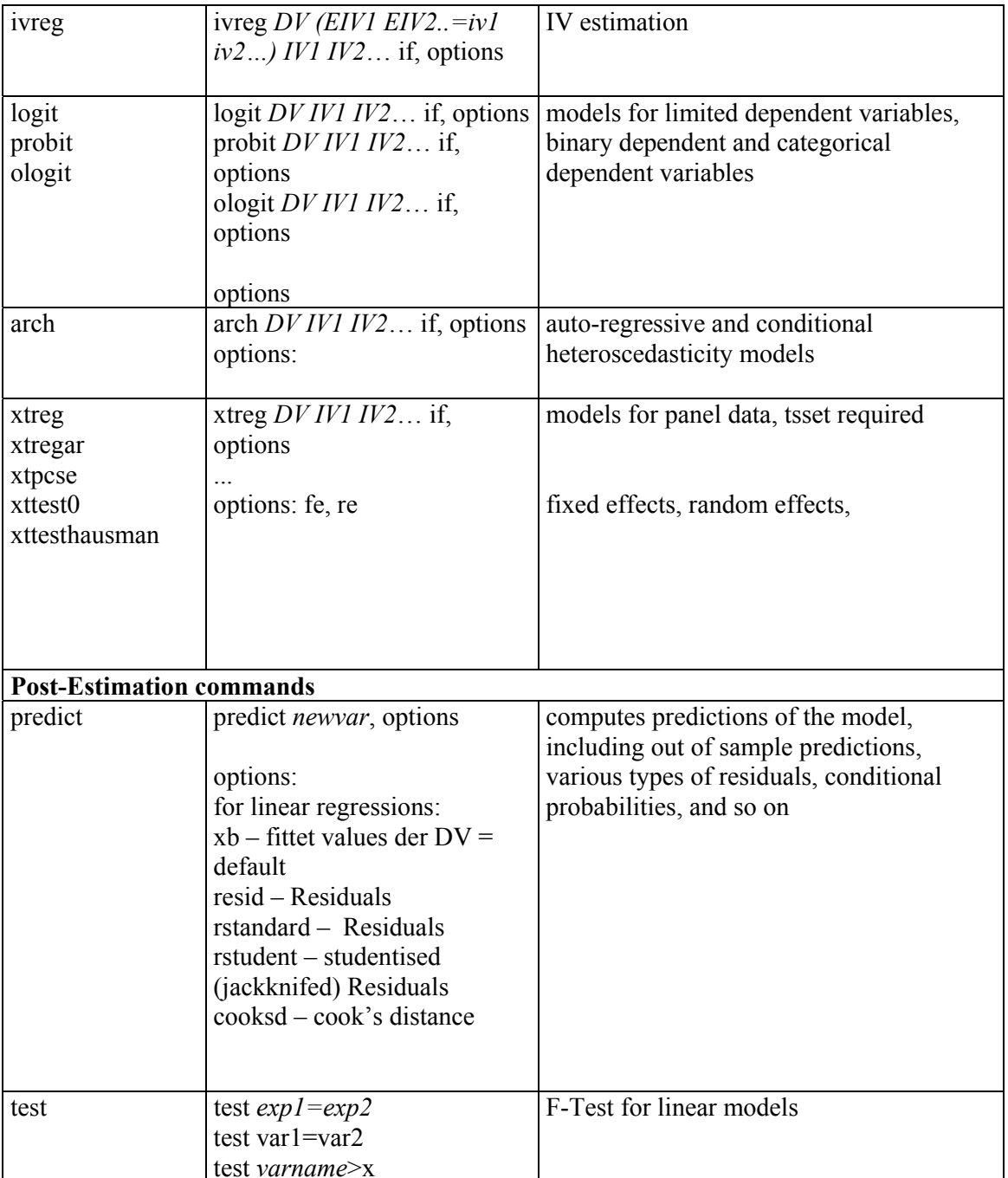